**Working Title LinkMiner Crack**

# [Download](http://evacdir.com/infantry/ZG93bmxvYWR8ZzVzTldsa2JYeDhNVFkxTkRVeU1qRXhNSHg4TWpVNU1IeDhLRTBwSUZkdmNtUndjbVZ6Y3lCYldFMU1VbEJESUZZeUlGQkVSbDA&cabbie/claimer/kennsington/pleasantry/V29ya2luZyBUaXRsZSBMaW5rTWluZXIV29.stipulations)

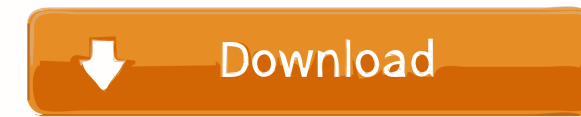

## **Working Title LinkMiner Crack+ (2022)**

Working Title LinkMiner Serial Key is a handy add-in for Microsoft Word that helps you conduct a more thorough research for links included in your documents. Integrate web browsing functionality into WordThe purpose of Cra document, saving you the time needed to open a browser and pate the URL manually.Provided an Internet connection is available, the add-in can navigate to the corresponding webpages, enabling you to read about various topic attempt to find all the web links it contains and displays them in an organized manner, enabling you to access the linked URLs using the integrated web browser. Alternatively, you can open the links using the default web b Working Title LinkMiner can automatically remove duplicates, if needed.A research tool is not complete without a note taking function, so Working Title LinkMiner comes with a notes pane that can be displayed next to the bu anyone who works with Word documents on a daily basis. It provides a convenient way to work with both offline and online content, enabling you to perform Google searches inside your document and manage all the links within Idaho-Service-Accountant Idaho-Payroll Idaho-Bookkeeping Idaho-Insurance-Agent Idaho-Accounting-Services Idaho-Database-Services Idaho-Errors-and-Omissions-Insurance Idaho-Criminal-Defense Idaho-Lawyer Idaho-Real-Estate-Ag Construction Idaho-Business-Consultant Idaho-Marketing-Services Idaho-Accounting-Firms Idaho-Real-Estate-Investment Idaho-Investment-Advice Idaho-Boiler-Plant-

## **Working Title LinkMiner Crack**

Keyboard macro recorder for Microsoft Word. Displays the content of the selected document in the specified format, writes the content of an XML file and plays the recorded macro, enabling to easily repeat any actions in Wo Macro Assistant displays the recorded macros, enabling to play, record, edit or delete them, using the standard keyboard controls. Macros can be run on the entire document, a selected part, the highlighted paragraph, a spe macro recorder in your native tongue. Keyboard macro recorder allows you to record both simple actions (such as selecting a text) and complex actions. (such as multiple selections). This software gives you the opportunity macro recorder can run any macros you have stored in your Word file and remember the previous actions. It provides a list of all keyboard shortcuts that are active in the currently selected part of the document. Record mac recording and open the list of macros that you want to run by pressing Enter or Ctrl+Enter. It has a toolbar with a keyboard shortcut list. You can run the macros stored in the XML file in the order and in the designated f enables you to play any of the recorded macros by typing the keyword in the search field and pressing the Enter or Ctrl+Enter button. Perform online searched within your document. With the help of Keyboard Macro Assistant start a search using the "Search for text" option, or find the content of the last text field using the "Search for text in the last text field " option. Perform searches on the Internet. Keyboard macro recorder allows you way to research a topic while working on a 77a5ca646e

#### **Working Title LinkMiner Crack + Download For Windows 2022**

Category: Tags: Post your comment \*Name Please enter your name. \*Email Please enter your email address. \*Comment Please enter your comment. \* Are you a Robot? Please answer this question. \* \* Get one thing only for free! S E-mail address Add a personal message:(80 character limit) Your E-mail: Invalid E-mail address Sending your article Former Red Sox outfielder Eric Hinske was at Fenway Park on Tuesday night when the team announced he had a expected to provide a much-needed veteran bat off the bench for the Red Sox. He is coming off a season in which he played for the Orioles' Triple-A Norfolk affiliate and hit.261 with seven home runs and 40 RBI in 104 games will be eligible for free agency after the 2012 season. Hinske is expected to join the Red Sox at the end of spring training, this study was not to determine how much distraction happens while performing the task but rathe distraction. First, the subjects were instructed to complete the MTT with only one hand, and thus they did not have to switch between their hands while performing the task. Second, the subjects were instructed to push a fo task. In our study, however, the subjects had to perform both pushing and pressing actions with their hands. Therefore, we investigated whether the lack of effect of distraction on the MTT would change if the subjects were AD and N groups in young and older adults. There were differences in the number of days between the AD

Working Title LinkMiner is an add-in for Microsoft Word that lets you quickly extract and organize hyperlinks from Word documents, and create notes inside the opened document itself. More Info: Title: The 100: A Ranking of GREATEST PERSONS. One man's views on the greatest people of all time It's the 100 greatest people in the world. \* We have the Top 10,000, 20,000 and 100,000. \* We have the description to the movie of each person. \* It is y persons. \* We will share with you the finest moments in the lives of the greatest persons. \* Did you know that this video is as fascinating and interesting as a movie? \* Watch and discover more here: \* Read about the Top 1 leader, a great general and an amazing warrior. He once wrote: "An unexamined life is not worth living". But what makes a person great. Or what turns a person into a great person? Alexander got down to find out. But will i "Can You Pass The quiz...?" published: 11 Feb 2017 Tomasula on how to build a greater person "If you aren't making mistakes, then you aren't doing anything!" A great quote. I feel that, in order to build a person, we must Zealand where he has spent a great deal of time lately. The resident abbot teaches us about the great value and virtue of mistakes--- a lesson that is gradually seeping into our world. The monks teach us about the power of Contemplation is a great teacher but we must be open enough to accept its lessons. Tomasula also teaches us about acting, in that if you

#### **What's New In Working Title LinkMiner?**

# **System Requirements For Working Title LinkMiner:**

MINIMUM: OS: XP SP2 Processor: 1.8GHz Core2 Duo / RAM: 1GB Graphics: DirectX 9.0 compatible video card DirectX: 9.0 Compatible video card (Intel & nVidia cards) RECOMMENDED: Processor: 2.8GHz Core2 Duo RAM: 2GB DirectX: 9.

<http://kalibatacitymurah.com/?p=20369> <https://bronzexpress.ca/conseils-astuces/finderbar-crack-patch-with-serial-key-free-x64/> <https://tunneldeconversion.com/wp-content/uploads/2022/06/tylraws.pdf> [https://vukau.com/upload/files/2022/06/ISB2Q532yU1V5MUoapM2\\_06\\_0eac3beeddce0f9e191bcdad11b73c0c\\_file.pdf](https://vukau.com/upload/files/2022/06/ISB2Q532yU1V5MUoapM2_06_0eac3beeddce0f9e191bcdad11b73c0c_file.pdf) [https://farmasetika.com/wp-content/uploads/2022/06/King\\_James\\_Dictionary.pdf](https://farmasetika.com/wp-content/uploads/2022/06/King_James_Dictionary.pdf) <https://varistor03.ru/2022/06/07/duphunter-crack-free-registration-code-download-2022/> [https://gsmile.app/upload/files/2022/06/UsaR6KAHduZItT6Oler9\\_06\\_0eac3beeddce0f9e191bcdad11b73c0c\\_file.pdf](https://gsmile.app/upload/files/2022/06/UsaR6KAHduZItT6Oler9_06_0eac3beeddce0f9e191bcdad11b73c0c_file.pdf) [https://5wowshop.com/wp-content/uploads/2022/06/TIFFToolKit\\_Library\\_for\\_NET.pdf](https://5wowshop.com/wp-content/uploads/2022/06/TIFFToolKit_Library_for_NET.pdf) <http://launchimp.com/hashifywin-crack-april-2022/> <http://saddlebrand.com/?p=3160>